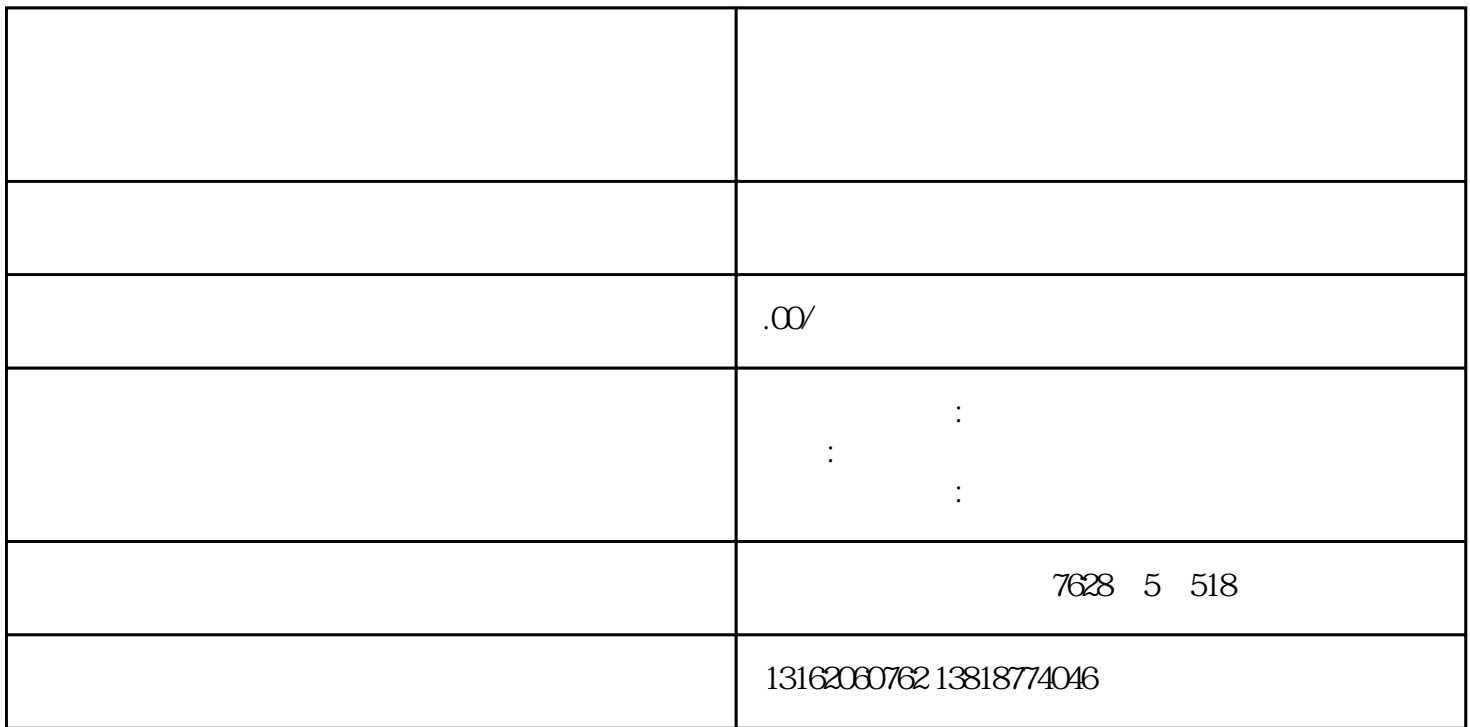

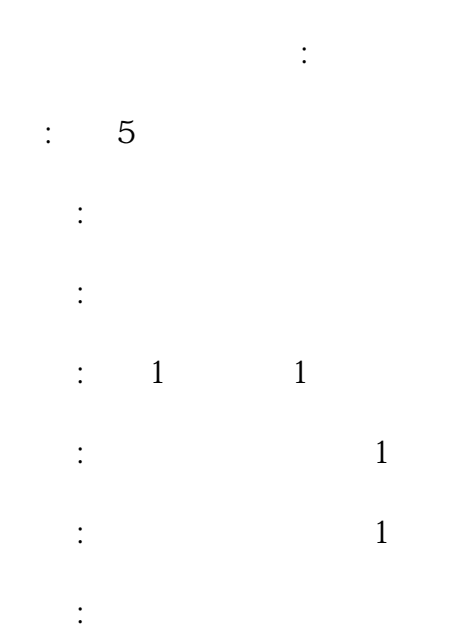

第八步:公司会计整理资料到国地税务分局办理公司备案及报税事宜。